# **StringView**<sup>®</sup>

# **FEATURES**

- You choose the data you want to display
- Drag and Drop
- WYSIWYG
- Use from anywhere
- Customization
- Paste into Office docs
- Email from within program
- Element library
- 3 Element Views
- Small file size
- No loss of resolution
- Interlocking threads between elements
- Multiple Runs
- Stabbing in
- Shades

 $\bigcirc$ 

- Blow-ups
- Well heads
- OnLine program updates
- Rich Programming Interface
- Can import background picture

# BENEFITS

- Standardization of output
- Any type of diagram with the same program
- Data associated with graphic
- Integrating with other applications

# ADDITIONAL SERVICES

- Training (Training Manual/Courses)
- Create your custom elements
- DXF and other file formats Import
- Data transfer in and out
- Full Customer Support

# **StringView**<sup>®</sup>

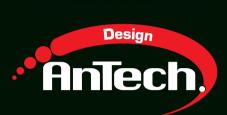

### **System Requirements**

PC compatible computer with 400MHz Intel Pentium® Il processor or equivalent. Microsoft® Windows® 98, NT4, ME, 2000 or XP operating systems. 96MB RAM, 40MB free space on hard disk. Monitor/Graphics: SVGA 1024 x 768 @ 256 colour. Mouse or other Windows® compliant pointing device.

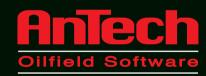

# Tel: **+44 1392 440330** Fax: +44 1392 440331

US/Canada Tel: 1 800 789 7515 US/Canada Fax: 1 281 754 4333

email sales@stringview.com www.stringview.com

### **NEED Training?**

StringView<sup>®</sup> Millennium is simplicity itself – you can use it straight from the box. But to help get the best from this exciting package we offer a professional, highly personalised training programme. Why not use StringView<sup>®</sup> Millennium for a couple of days before attending one of our hands-on training schools?

With a tutor-pupil ratio of 1:4, attendees work individually through a set of structured tasks. Courses, which can be held at a location of your choice, usually last one or two days.

Contact Sales to Discuss your Requirements

# TOO Busy?

Too busy to draw elements? Too busy to create libraries? Too busy to produce reports? Tell us what you want and we'll do it for you. With our Element Creation Service we can provide 'graphic only' elements, or elements fully populated with your own data. We can even generate elements 'on the fly' from your own equipment database.

## We'll do it for you

Give us the data and we'll design and create elements for you. We'll even create sample templates that you can use time and time again. And if you want specific strings building, just provide us with the data and we'll put them together for you.

**Contact Sales to Discuss Your Requirements** 

### NEED Help?

If you're a StringView<sup>®</sup> user, you'll know about our professional technical support service. If you've a problem we'd like to know about it. Your query will then receive an immediate and thorough investigation. For free technical support visit our web page or contact us by fax, phone or email.

Why not visit our web site anyway? From there you can download the latest upgrade, access technical support, place orders and get the latest news from the StringView<sup>®</sup> team!

Contact our Technical Support Team

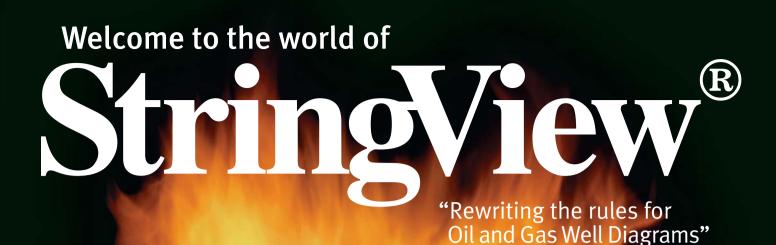

StringView

Want to create professional looking string diagrams– with software that's versatile, easy to use and compatible with your in-house system?

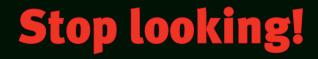

# StringView®

# StringView<sup>®</sup> the perfect solution for a professional, visually stunning report

Serving the oil and gas industry since 1995 this groundbreaking software package announces its exciting third generation suite of products.

# **StringView**<sup>®</sup> Millennium

Create professional string diagrams of multi-lateral, deviated and horizontal wells – with a full WYSIWYG graphical user interface.

# **StringView**<sup>®</sup> **Millennium SDK**

 $\odot$ 

Integrate StringView<sup>®</sup> Millennium with your own application and tailor the solution to meet your needs.

# **StringView**<sup>®</sup> **Evaluation**

Want to evaluate the package first? Then download a copy of StringView<sup>®</sup> Evaluation. Delivered via the Internet direct to your computer with all the functions of the core program – and it's free.

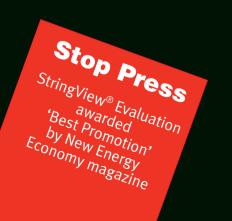

### StringView<sup>®</sup> Millennium

Built around ActiveX<sup>®</sup> technology this totally rewritten, popular string drawing and reporting package works with the latest Microsoft<sup>®</sup> operating systems.

With its unique ability to draw multilateral and deviated Well diagrams as well as diagrams for vertical and horizontal Wells, StringView<sup>®</sup> Millennium now leads the field. And with a true WYSIWYG graphical user interface, adjusting the size of an element or inserting an element is simple – just drag and drop. Changes appear on screen as they would on the printed page. You can even customize your diagrams with imported logos, pictures and graphics or paste them in other applications as part of a larger document.

Compatible with standard office software, this versatile 'oilfield' based application is perfect for the Well site or corporate headquarters. There may be alternatives but they all need time. money, manpower and programming effort to produce results. Anyone can use StringView® straight from the box – is there really a choice?

# StringView® Millennium SDK (Software Developers Kit)

So, you're happy with the company's IT infrastructure. Fine, that's how it should be. All you need now is a string drawing program to work from within it that can use and manipulate company data and imagery.

No problem with StringView<sup>®</sup> Millennium. Embed it seamlessly into your own application with the SDK and:

- add full drawing functionality to your own application.
- create your own StringView® elements based on existing drawings and data.
- create your own interface to manipulate your own data the way you want it done.

#### No More Problems with Scaling.

Imagine a string with 15000 feet of casing and a 200 foot perforated zone. Drawn to linear scale the perforated zone would be barely visible. For a schematic drawing, it needs a presence much greater than its scaled length. The problem's even worse for related strings that include small but important features. The drawing needs to enlarge these features while maintaining their positions relative to components in the other strings. Done manually, the job's a nightmare. Our solution – IntelliDepth<sup>™</sup> – scales components up automatically and does it with ease

StringView<sup>®</sup> Millennium SDK can do whatever you want. But, to help you get the best out of it we also provide full documentation, training and help with programming customization and data import. We'll even build and operate a solution specifically for you.

# StringView<sup>®</sup> Evaluation

OK, so we're riding the crest of a technological wave. You need to be sure the package does what you want and we want to hear what you think of it. Why not try it out first? Delivered via the Internet, StringView<sup>®</sup> Evaluation runs on your PC like any other program. You need to connect to the Internet every time you run it, but the program resides on your machine ensuring the confidentiality of your data.

Because StringView® technology evolves constantly, the Internet delivers new features and maintenance updates every time the program runs. All the core functions of StringView® Millennium will be available, but output is watermarked. Drag and drop from the element library, have a go at multi-lateral and deviated well drawing, email your diagram from within the program or even paste it into familiar 'office' documents programs – all for free!

StringView<sup>®</sup> Evaluation is a chance for you to try the most capable Graphical Well Description software on the market today – and at no cost. Of course, we'd love to hear what you think of it. And if you're impressed, why not look at the full StringView<sup>®</sup> Millennium version – it could save you time and money, and make your day!

StringView<sup>®</sup> Well Drawing Engine Display all kinds of well geometries including vertical, horizontal, deviated, multilateral and lavout diagrams.

Shing Sile Deer

Permanent Packer

Permanent Packer

Strin View Online - C:\Program Files

Well

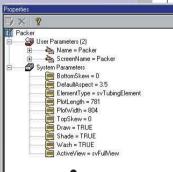

geological formation

**Properties Window** 

Display and edit all properties of the well. Custom User Parameters can be defined at various levels. For example, if your company assigns ar asset number to its equipment, you can define a parameter called 'Asset Number' for each element to store his information

### Protecting your investment in Existing Data

Why use separate graphics programs, spreadsheet and database packages when StringView<sup>®</sup> Millennium can handle it all?

• Import pictures in common file formats Add your Company Logo

Importing existing external data is not a problem. Whether it's in a public format, like DXF, or a private format, we can work with you to provide an import mechanism

CAD F

### **Universal Data Display**

Fully editable display of text, tool data and pictures. Data displays are linked to either the well or to individual tools so that as tool data changes the displayed text updates automatically. The data display can also display graphics in a range of popular formats, and could be used to display company logos, maps, technical drawings, photos, clip art and graphs. Additionally, the Data Display can be used to display 'blow-ups' of individual items in the well.

is maintained even when the

tool is stretched or curved.

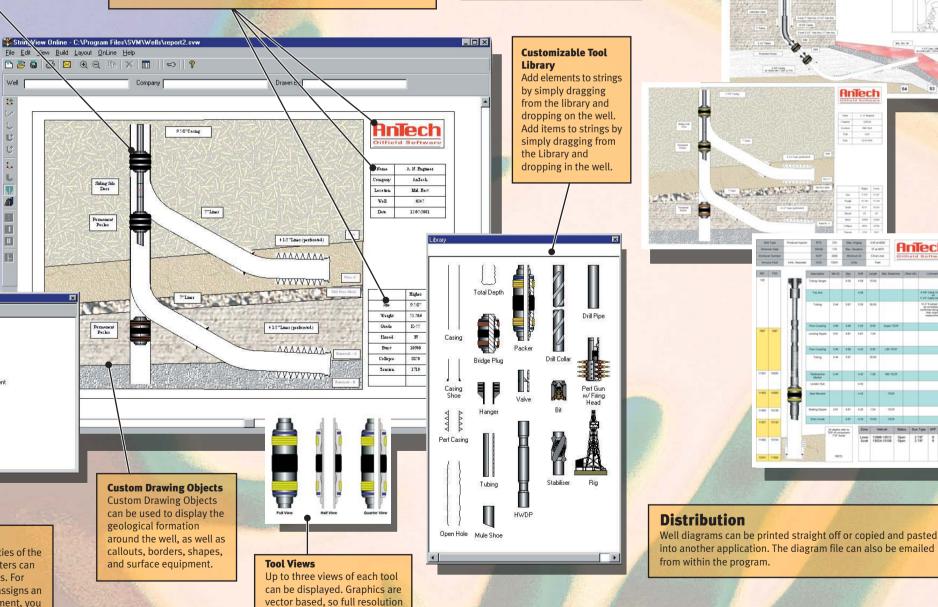

# StringView<sup>®</sup> Millennium can cover all this - you just decide what you want.

Types of Drawing: Single and Dual Completions, multiple strings, vertical, horizontal, multilateral and deviated wells, Layout Diagrams......If you can drill it, we can draw it!

**Operations:** Perforating, drilling, logging and production.

Equipment: Casing, Tubing, Packers, BOP, Open Hole, Perforations, Logging Heads, Steering tools, Orienters, Downhole motors, Well-Head equipment.

StringView can represent just about anything you'll need.

#107.1amg

HD 710

AnTech

Description Miles Dell Larger Mile

AnTech

at tortegity sectored strong framerica

Al Section after to TSP of compared PVIP Assess PVIP Assess PVIP Asses PVIP Asses PVIP A

Creative Solutions for the Oil and Gas Industry